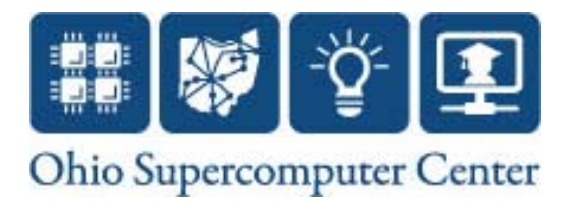

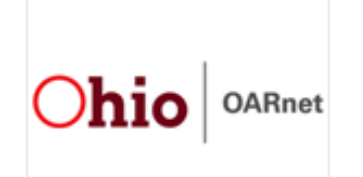

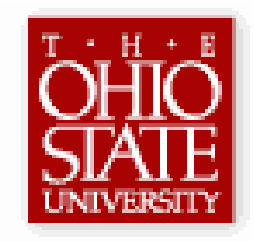

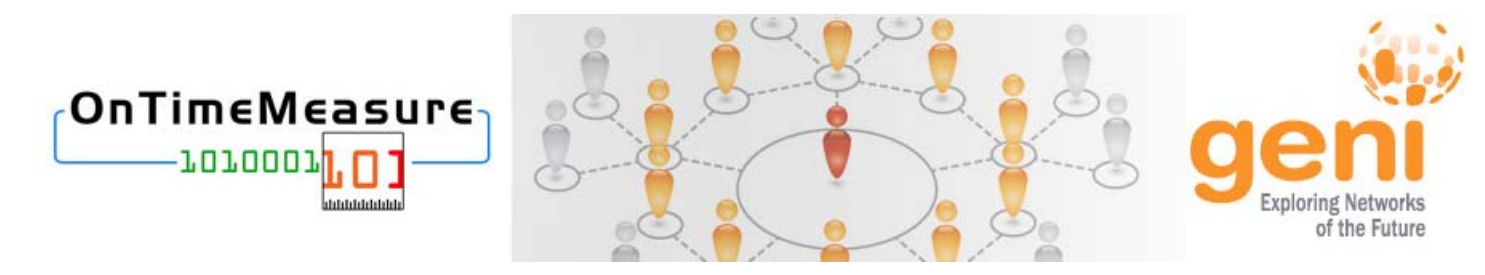

### **OnTimeMeasure: Centralized and Distributed Measurement Orchestration Software**

Prasad Calyam, Ph.D. (PI)

Paul Schopis, (Co-PI) Tony Zhu (Software Programmer) Alex Berryman (REU Student)

*Tutorial at 3rd GENI I&M Workshop, GEC9*

*November 2nd 2010*

# Topics of Discussion

- Project Overview
- Software Components
- $\bullet$ OnTimeMeasure Architecture
- $\bullet$ Measurement Service Capabilities
- User Workflow
- $\bullet$ GENI Integration and Interoperability

# Project Overview

- $\bullet$  Goal:
	- Provide GENI community with a shared measurement service for provisioning on-going and on-demand measurement requests
- $\bullet$  Expected Outcomes:
	- OnTimeMeasure Software to perform centralized and distributed measurement orchestration and provisioning of active measurements
		- *Centralized orchestration* for continuous monitoring, persistent measurements storage and processed network measurement feeds
		- *Distributed orchestration* for on-demand (real-time) measurement requests without need for persistent measurements storage
	- Measurement service that uses OnTimeMeasure software in GENI experiments to enable:
		- Network paths monitoring
		- Network weather forecasting
		- Network performance anomaly detection
		- Network-bottleneck fault-location diagnosis

GENI Project Wiki – http://groups.geni.net/geni/wiki/OnTimeMeasure Researcher Web-portal – http://ontime.oar.net

# **OnTimeMeasure Software Modules**

- $\bullet$ Customizable software [\*] developed at OSC/OARnet
- $\bullet$  Two main modules installed within a GENI experiment slice
	- Node Beacon
		- Installs tools that measure network health metrics such as: route changes, delay, jitter, loss, bandwidth
			- TCP/UDP Iperf, Traceroute, Ping, Pathload, OWAMP, etc.
		- Runs measurements based on a schedule and outputs results
	- Root Beacon
		- $\bullet$  Installs Apache, MySQL and other packages
		- Creates database tables and configuration files
		- Generates measurement schedules for node beacons
		- Collects data and provides dashboard visualization, statistical analysis (i.e., anomaly detection and weather forecasting) with alarm generation
- $\bullet$  Third module that is external to the GENI experiment slice
	- OnTime Beacon (Hosted by us <u>http://ontime.oar.net</u>)
		- User management and web-interface to Node/Root Beacons

# Mapping to GIMA Services

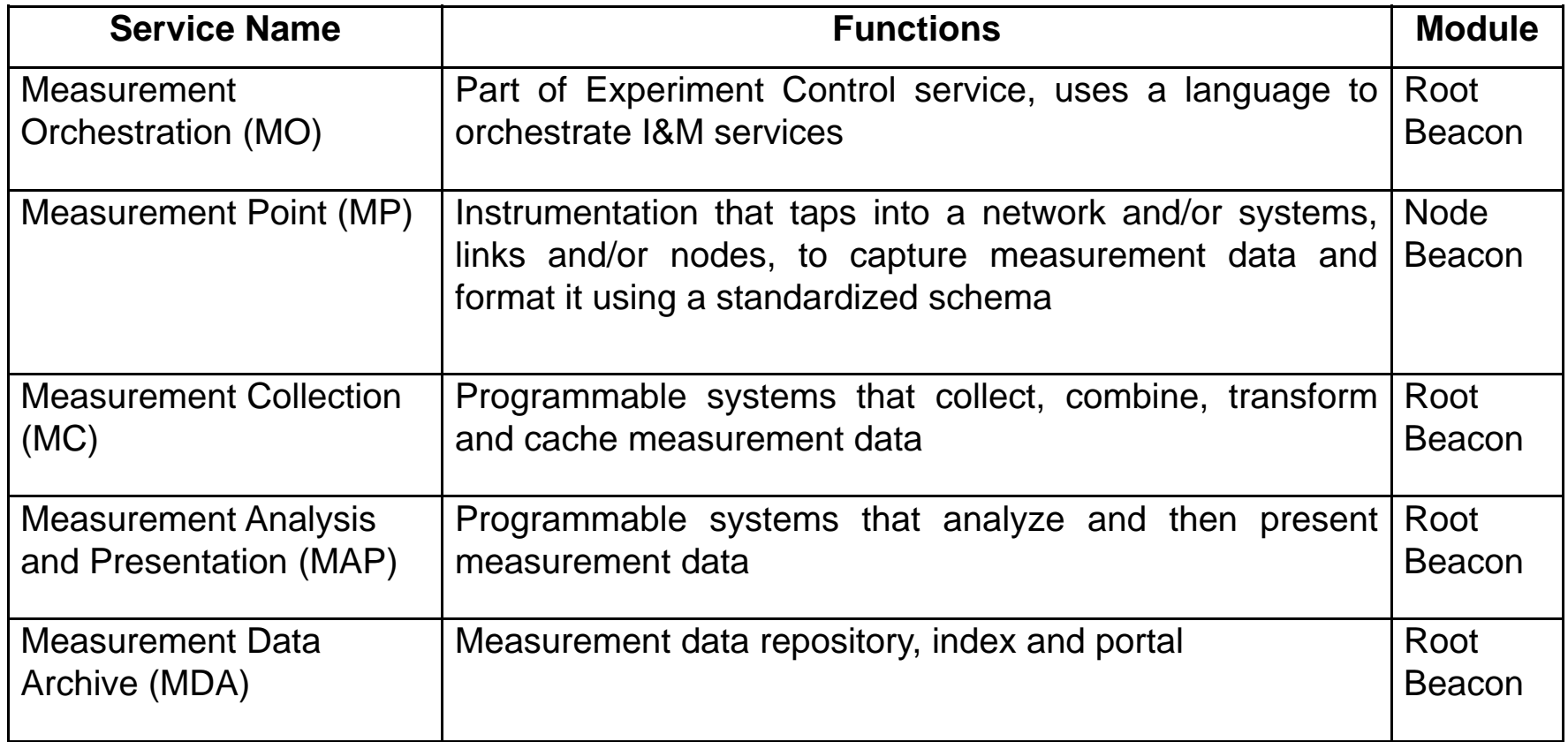

 $\bullet$ For details of service requirements, see GENI Instrumentation and Measurement Architecture (GIMA) document http://groups.geni.net/geni/wiki/GeniInstMeas

# **OnTimeMeasure Architecture**

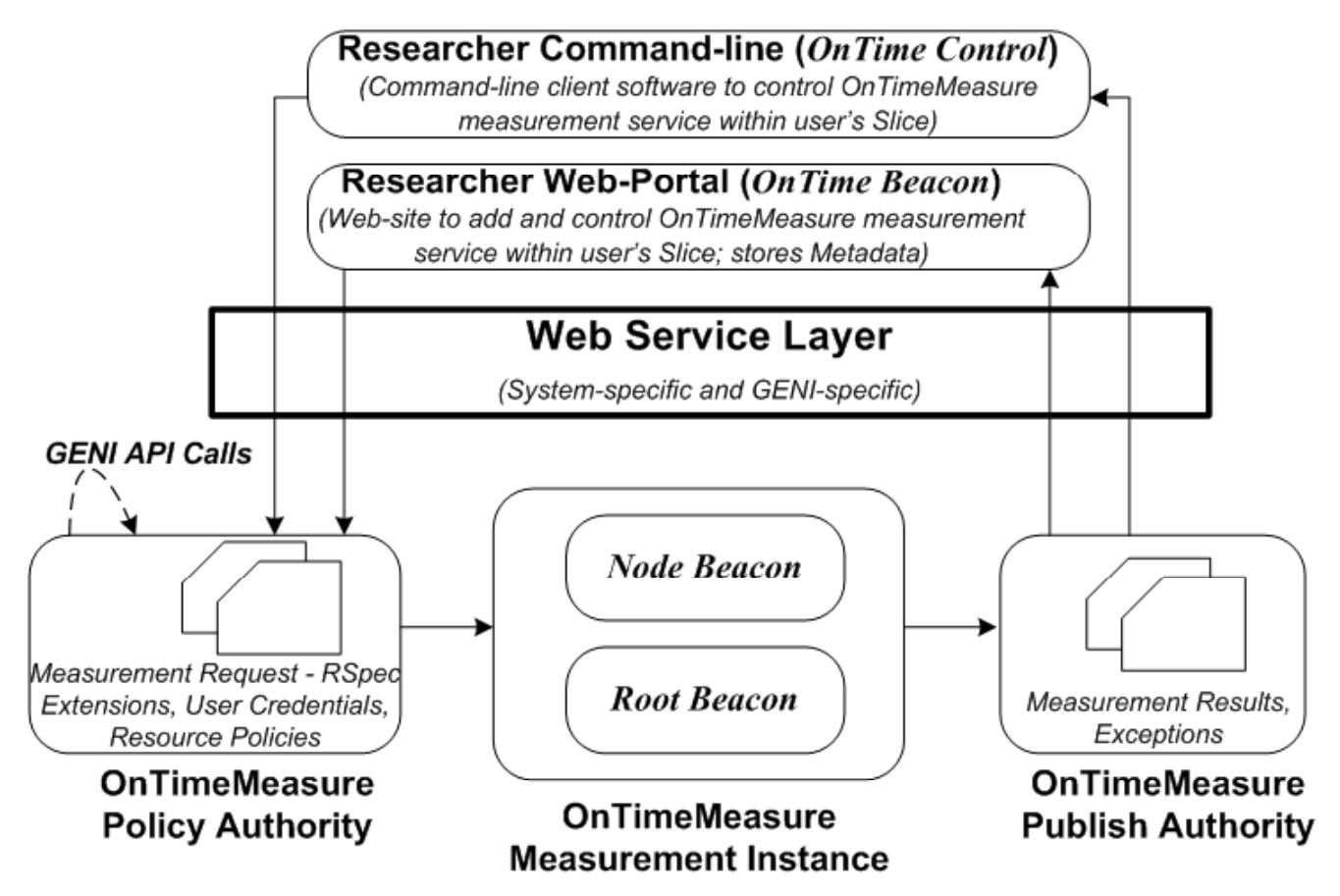

Download Node/Root Beacon Software – <u>http://ontime.oar.net/download/OnTimeMeasure\_latest.php</u> Download OnTime Control Software (*Beta!*) – http://ontime.oar.net/download/CommandLine\_latest.php

### Centralized Orchestration

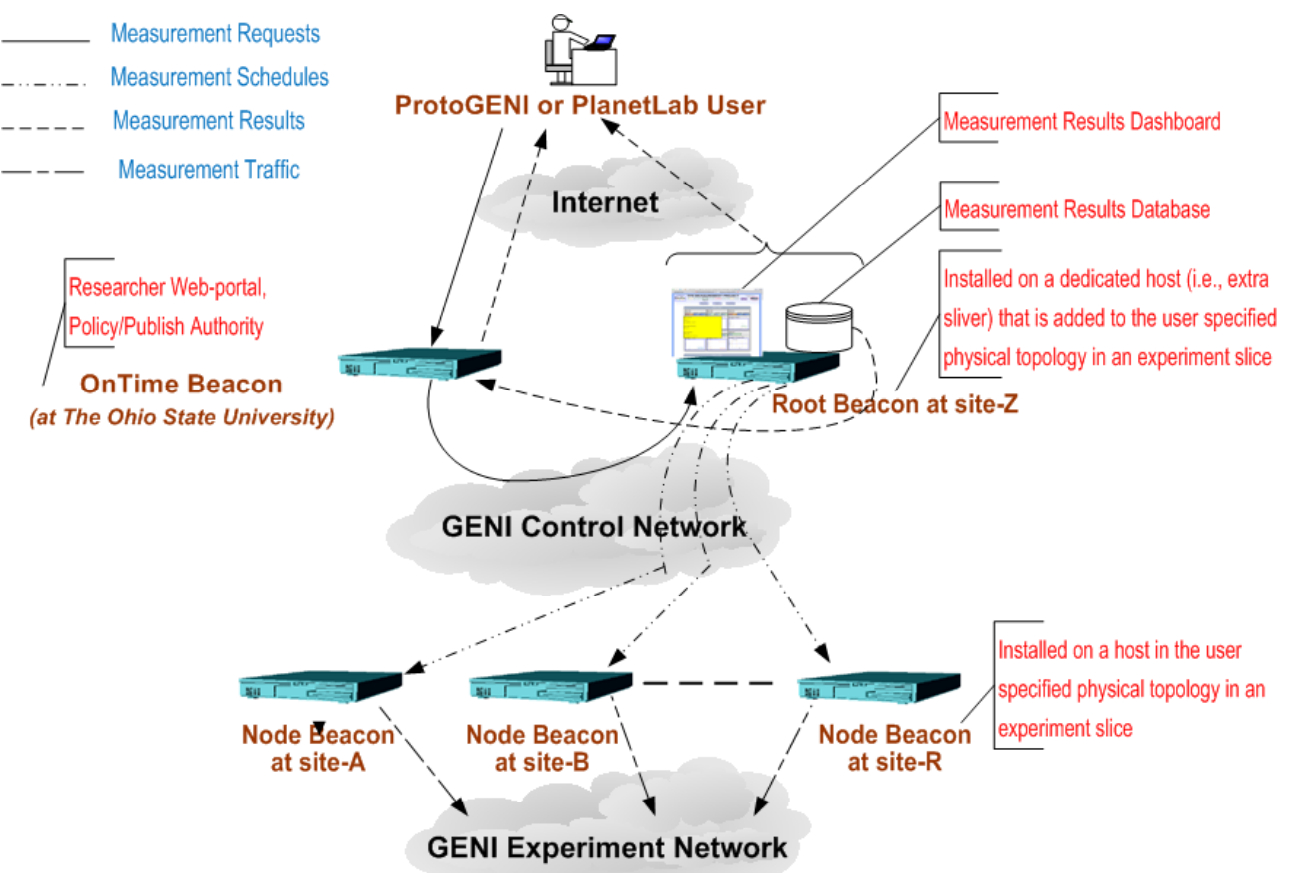

- • Centralized scheduling for continuous monitoring, persistent measurements storage and processed network measurement feeds
	- Useful for "network weathermaps" and long-standing experiments with advanced measurement analysis capabilities

### **Distributed Orchestration**

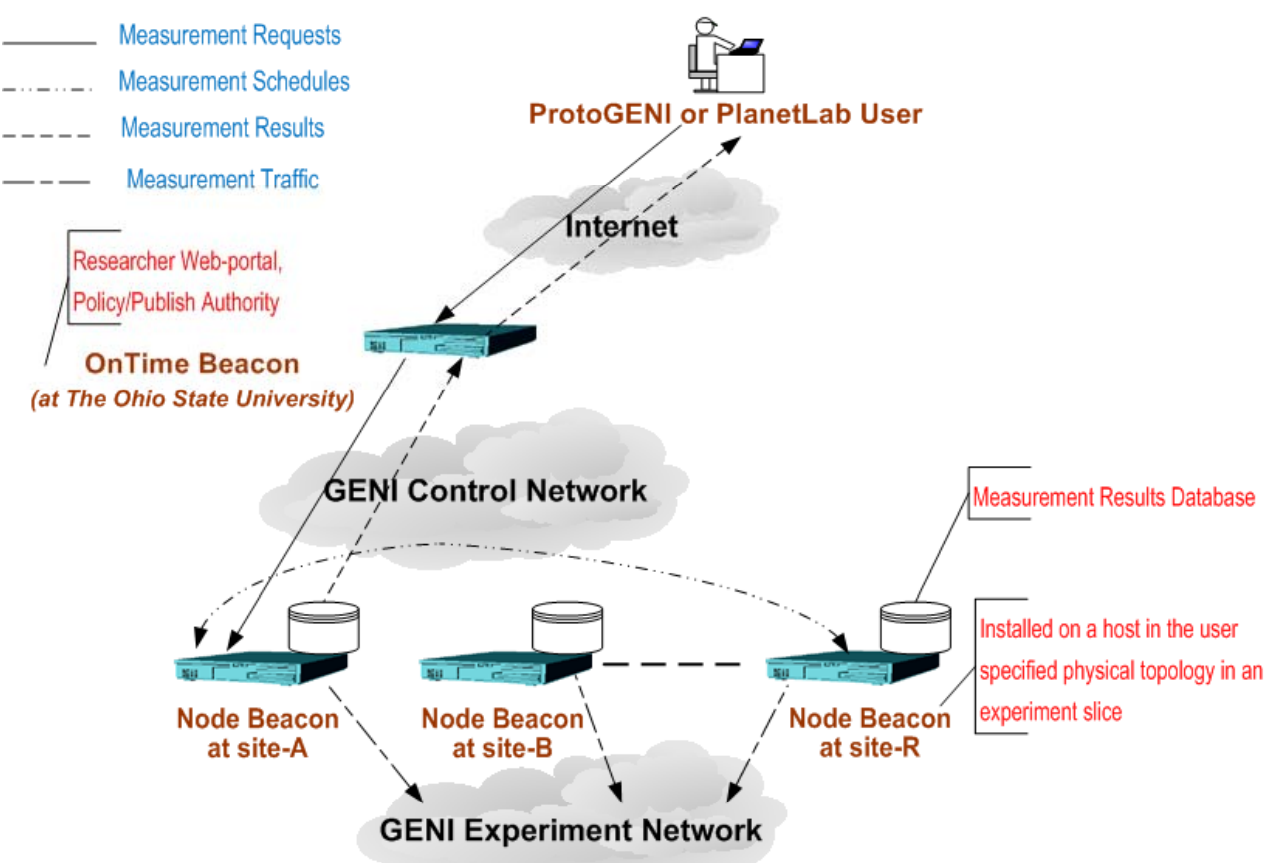

- • Distributed scheduling for on-demand (real-time) measurement requests without need for persistent measurements storage
	- Useful for users or helper apps needing one-off or occasional raw measurement tool outputs

# Measurement Service Capabilities

- $\bullet$  Measurement request handling
	- Path-based active measurements (e.g., delay, jitter, loss, throughput, route changes)
		- Measurement topology (e.g., full-mesh, tree, hybrid)
		- Sampling requirements (e.g., periodic, stratified random, random, adaptive)
	- Host-based system performance (e.g., CPU, memory)
- $\bullet$  Enforce policies for measurements scheduling
	- – Measurement level restrictions for probing tools (e.g., allowable measurement bandwidth and measurement flow duration for different nodes/paths/user-roles)
- $\bullet$  Provide raw and processed measurement
	- – Measurements provisioning interfaces (e.g., raw data or graph output to human/component-service, processed output of multiple tools to a dashboard)
	- – Measurement use context hooks (e.g., verify network path(s) performance in a new slice, network-awareness in an experiment to develop a novel network control scheme)
	- –OnTimeMeasure instance metadata (e.g., needed by GMOC, NetKarma)

### User Workflow (ProtoGENI or PlanetLab Aggregates)

- 1. User creates an experiment slice using ProtoGENI or PlanetLab control framework tools
	- For ProtoGENI slice creation, see http://groups.geni.net/geni/wiki/OnTime-Install
	- For PlanetLab slice creation, see http://groups.geni.net/geni/wiki/OTM-PlanetLabInstall
- 2. User registers at the "Researcher Web-Portal" (http://ontime.oar.net), provides Slice Rspec information and requests installation of measurement instance
	- Slice RSpec should include reservation of any required measurement resources
- 3. Each experiment slice needing a measurement service gets its own OnTimeMeasure software instance
	- Node/Root Beacons need to be installed as slivers based on the instructions provided in Step-1 for the specific aggregate
- 4. Valid login to the "Researcher Web-Portal" allows user to interact with the measurement service in his/her experiment slice. Specifically, the user can:
	- i. Submit measurement requests
	- ii. Control the measurement service
	- iii. Query measurement data

**View OnTimeMeasure Demo Videos at –** http://ontime.oar.net/demo

### **Screenshots**

### **Centralized Service Control**

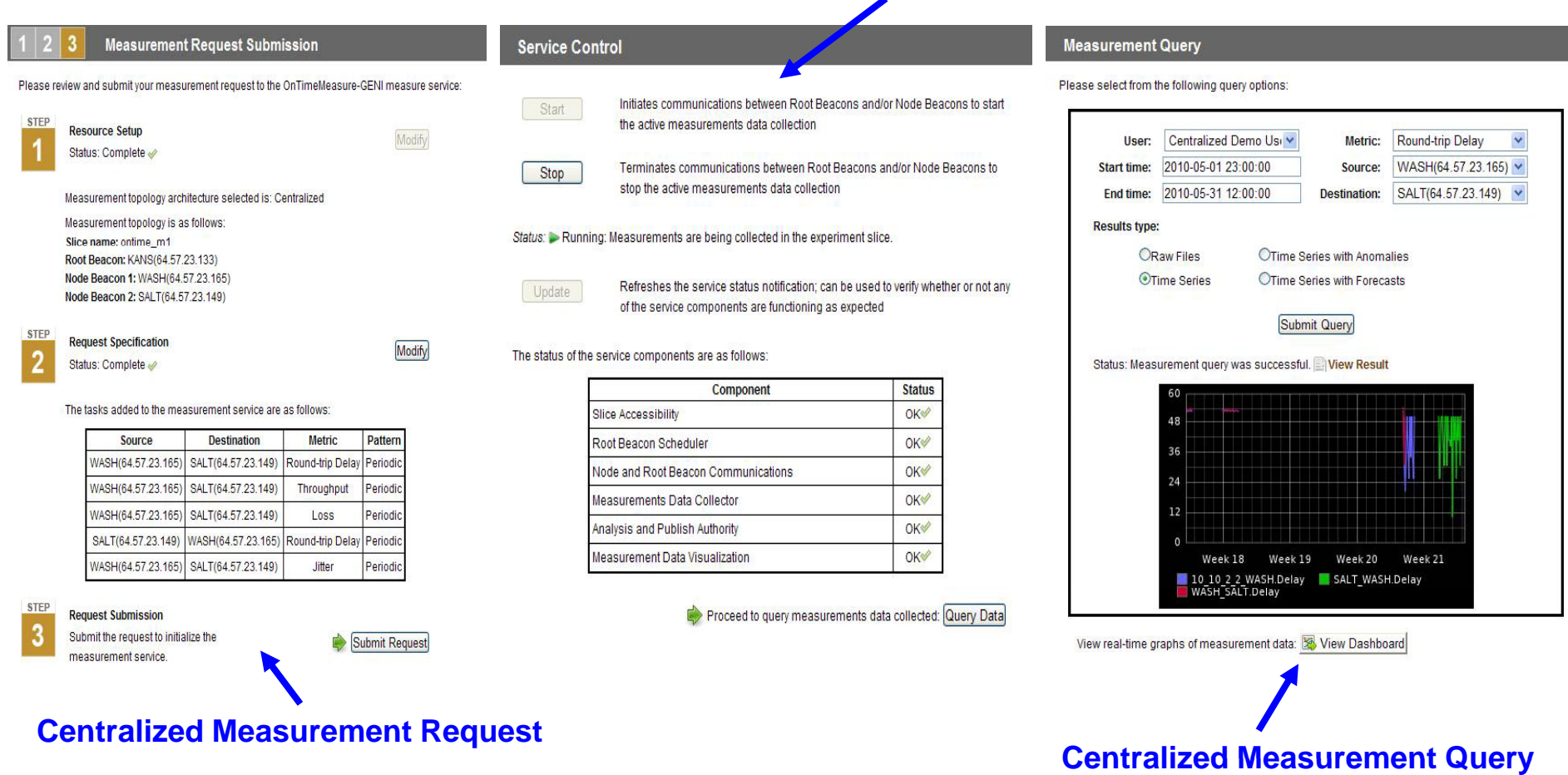

### **View OnTimeMeasure Demo Videos at –** http://ontime.oar.net/demo

# Screenshots (2)

**Researcher Web-Portal**

**Measurement Result** Measurement completed, please see below. Download raw files: WASH [ 15] local 64.57.23.149 port 5001 connected with 64.57.23.165 port 5001 [ 15] 0.0-10.0 sec 494 MBytes 414 Mbits/sec [ 15] MSS size 1448 bytes (MTU 1500 bytes, ethernet) bwctl: stop\_exec: 3484246228.794817 RECEIVER END [WASH]& bwctl -c 64.57.23.149 -f m -u -b 768k -a 10 RECEIVER START bwctl: exec\_line: iperf -B 64.57.23.149 -s -f m -m -p 5001 -u -t 10 bwctl: start tool: 3484246254.590082 Server listening on UDP port 5001 Binding to local address 64.57.23.149 Receiving 1470 byte datagrams UDP buffer size: 0.11 MByte (default) [ 8] local 64.57.23.149 port 5001 connected with 64.57.23.165 port 5001 [ 8] 0.0-10.0 sec 0.92 MBytes 0.77 Mbits/sec 0.011 ms 0/ 655 (0%) bwctl: stop\_exec: 3484246280.789142 RECEIVER END

![](_page_11_Picture_5.jpeg)

![](_page_11_Figure_6.jpeg)

12

# Early Experimenters

- Software released to several early experimenters
	- –GENI Project Office
	- –CRON 10Gbps Testbed, Louisiana State University
	- –– GMOC, Indiana University
	- Instrumentation Tools, University of Kentucky
	- Experiments Security Analysis, University of Alabama
	- –Digital Object Registry, CNRI
	- –Davis Social Links, University of California, Davis
	- –– S3, Purdue University, HP Labs
	- –PEIBAIRA, Rochester Institute of Technology

# Integration with Instrumentation Tools

See details at - http://groups.geni.net/geni/wiki/OTM-InsToolsDemo

![](_page_13_Picture_2.jpeg)

*Integration goal is to having both INSTOOLS and OnTimeMeasure software running within the same slice, and OnTimeMeasure results and graphs accessible through INSTOOLS web-interface*

## Integration with CRON 10Gbps Testbed

See details at - http://groups.geni.net/geni/wiki/OTM-CRONInstall

![](_page_14_Figure_2.jpeg)

# Steps to Integrate New Metrics

- Any active or passive measurement data source can be integrated into OnTimeMeasure framework
	- Instantaneous measurement, Measurement time series
	- E.g., OpenFlow, SNMP, …
- Integration steps
	- Write a new tool wrapper for Node Beacon (MP Service)
	- $-$  Modify measurement collector script, scheduler configuration and dB schema for Root Beacon (MC Service)
	- Request us to modify analysis and presentation scripts for OnTime Beacon (MAP Service)
- Links to other frameworks (e.g., Nagios, Ganglia) can be added into the measurement web-portal

# **Conclusion**

- $\bullet$  OnTimeMeasure measurement service is now available to experimenters
	- Please register at http://ontime.oar.net if you would like to be an experimenter, and we will follow-up with instructions
- $\bullet$  Development is on-going, but the core measurement service capabilities are ready for testing and use
- $\bullet$ We are seeking ideas to use OnTimeMeasure in GENI experiments
- $\bullet$  We are looking to integrate OnTimeMeasure with other GENI software systems

### Thank you for your attention !  $\odot$

*This material is based upon work supported by the National Science Foundation under Grant No. CNS-0940805. Any opinions, findin g s, and conclusions or recommendations expressed in this material are those of the author(s) and do not p , g, p () necessarily reflect the views of BBN Technologies, Corp., the GENI Project Office, or the National Science Foundation.*